## Random Painting

Your task is to make a program that will draw a picture with random dots, like this:

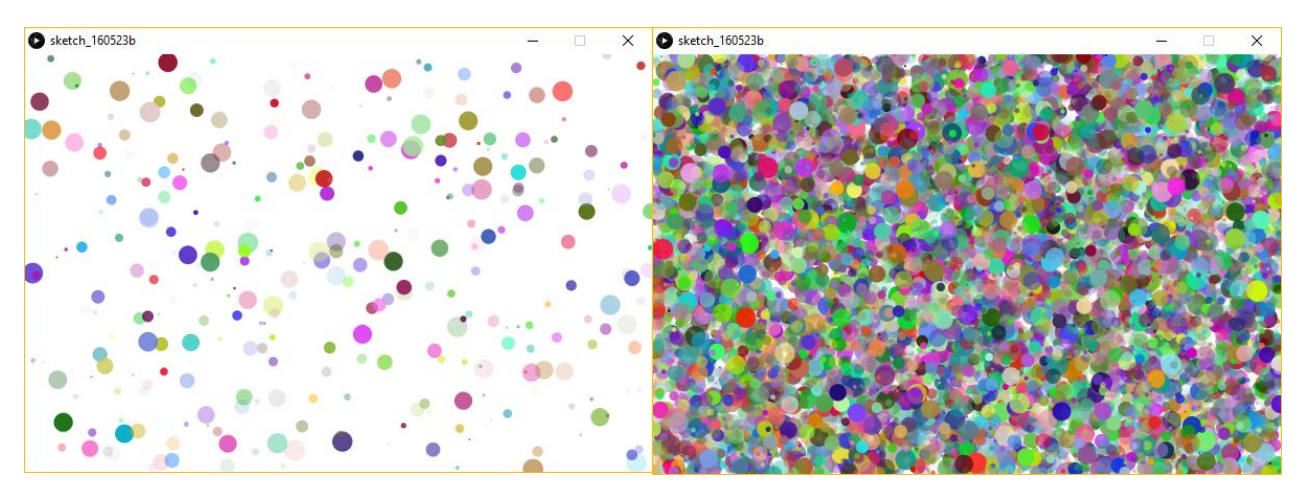

You will need variables like this:

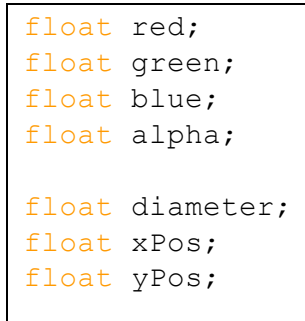

"alpha" is used to set the *transparency* of a colour. This is a new, fourth number in "fill()". Try your code with and without it.

You will need to give each of the float variables a *random value*, and then use them to do "fill()" and "ellipse". Remember that you can turn off the outline of circles by using "noStroke()".

**What is a "float"?** This is a type of number, like **int**. Unlike an **int**, a **float** can have decimal points after it (so "10.5246" can be a **float**, but not an **int**. "10" can be either a **float** or an **int**).

## **Extra Features**

- 1. Add a keyboard control which will stop/start the drawing when you press it.
- 2. Make the shapes be mostly red, mostly green and mostly blue (as below).

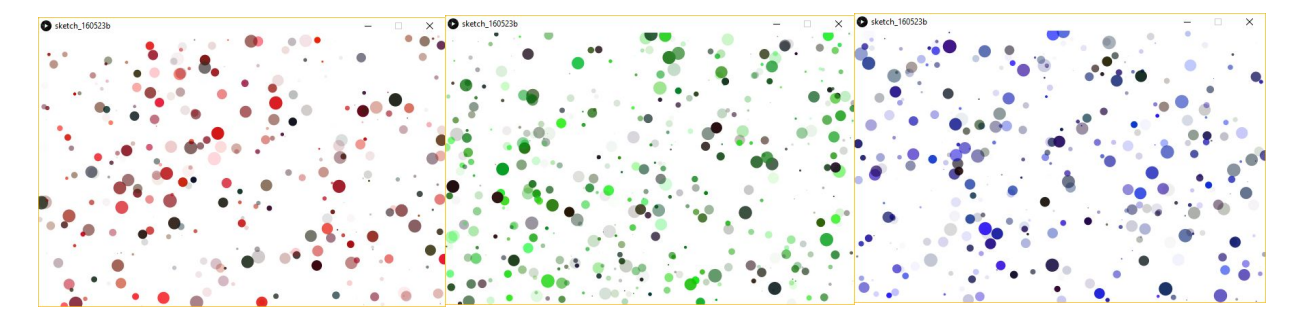

- 3. Add keys which switch between red, green and blue modes.
- 4. Add a key to change the size of the random circles.
- 5. Add a key to save the pictures (look back at lesson 1 for this).